### **How to Accept an Incomplete Contract**

**Incomplete** indicates that a portion of required coursework has not been completed and evaluated in the prescribed time period due to unforeseen, but fully justified, reasons and that there is still a possibility of earning credit. It is the responsibility of the student to bring pertinent information to the attention of the instructor and to determine from the instructor the remaining course requirements which must be satisfied to remove the Incomplete.

The instructor of the course will complete an Authorized Incomplete form, available online via the Faculty/Student Center. The date by which the course is to be completed will be stated; however, no more than one year from the time the class ended will be allowed to complete the requirements (except due to special circumstances as approved by instructor and submission of a Petition of the Student). Either the instructor will change the Incomplete to an appropriate grade or it will administratively be changed to either a letter grade of F (Failure) and will be included in the student's grade point average or to a grade of NC (No Credit) depending on the grade mode of the course.

After the instructor has created the Incomplete Contract:

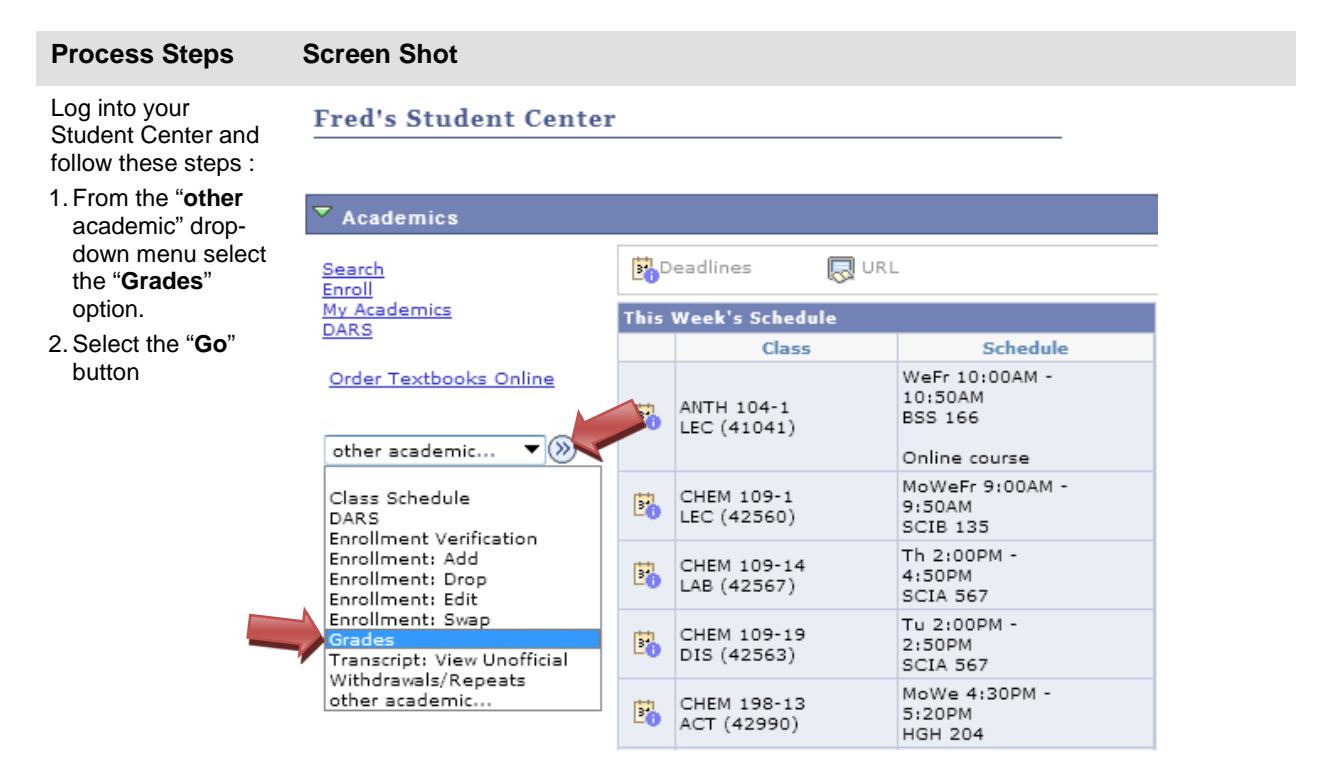

# **How to Accept an Incomplete Contract**

 $\overline{\phantom{a}}$ 

3. Choose the appropriate semester and then select the "**Continue**" button.

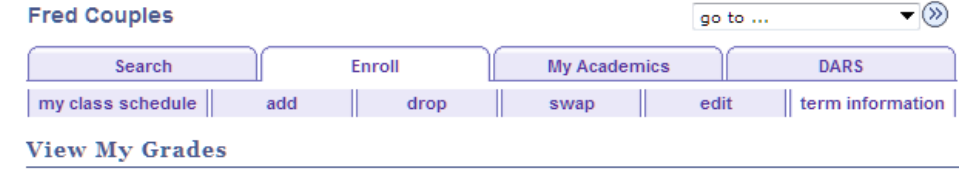

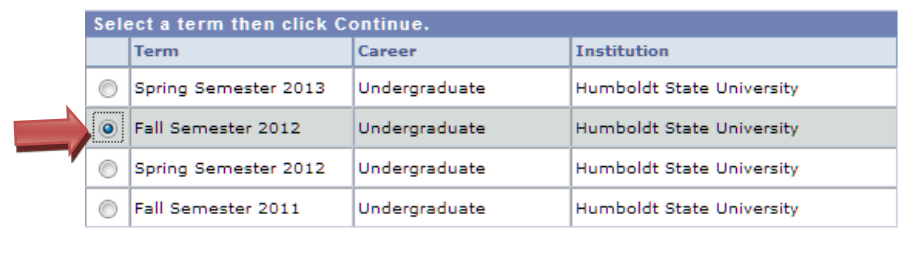

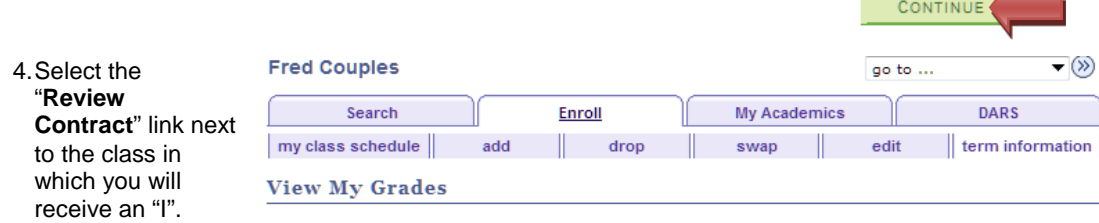

Fall Semester 2012 | Undergraduate | Humboldt State University | change term

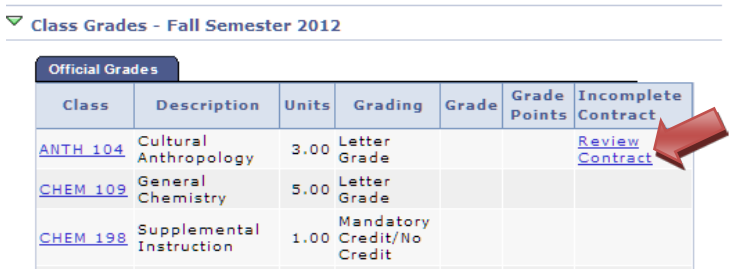

Instructor(s):

# **How to Accept an Incomplete Contract**

5.Select the checkbox to acknowledge that you have read and agree to the Terms and Conditions of the Incomplete Contract.

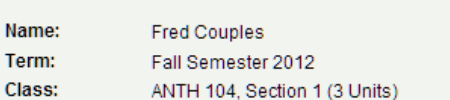

Ima Teacher

**Assignment of Incomplete Grade Contract** 

The "I" symbol indicates that a portion of the required course w ork has not been completed and evaluated in the prescribed time period due to unforeseen, but fully justified reasons and that there is still a possibility of earning credit. It is the responsibility of the student to bring pertinent information to the instructor and to determine from the instructor the remaining course requirements that must be satisfied to remove the "Incomplete." The date by w hich the course is to be completed w ill be stated; how ever, no more than one year from the time the class ended will be allow ed to complete the requirements (except due to special circumstances as approved by the instructor and submission of a Petition of the Student). Once the required coursew ork is completed, the instructor will change the "Incomplete" to an appropriate grade through the "Official Grade Change" form. In the event that the course requirements are not completed by the deadline, the grade indicated by the instructor will be the grade posted by the Office of the Registrar. If no grade is indicated below, the "I" will administratively be changed to either a letter grade of "F" (Failure) and will be included in the student's grade point average or to a grade of "NC" (No Credit) depending on the grade mode of the course.

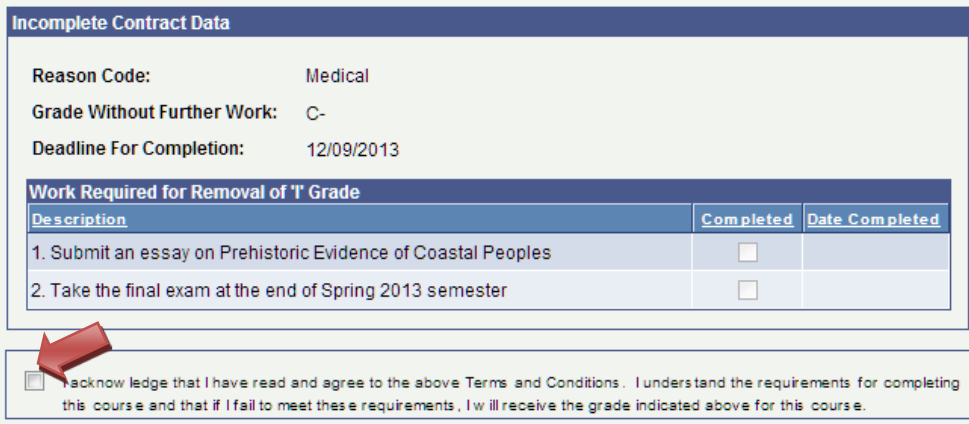

#### Return

- 6.You will be asked to confirm that you are accepting the terms of the contract. Please keep in mind that after you accept, no electronic changes can be made to the contract.
- 7.Select the "**Yes**" button to confirm that you want to accept the contract.

# **Message**

Are you sure you want to accept this contract?

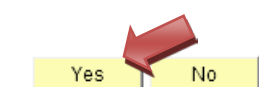

図

# **How to Accept an Incomplete Contract**

- 8. Notice that the "**Acceptance Date"** is recorded.
- 9.Select the "**Return**" button to go back to your grades.

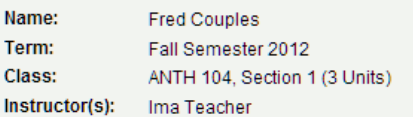

**Assignment of Incomplete Grade Contract** 

The "I" symbol indicates that a portion of the required course w ork has not been completed and evaluated in the prescribed time period due to unforeseen, but fully justified reasons and that there is still a possibility of earning credit. It is the responsibility of the student to bring pertinent information to the instructor and to determine from the instructor the remaining course requirements that must be satisfied to remove the "Incomplete." The date by w hich the course is to be completed w ill be stated; how ever, no more than one year from the time the class ended will be allow ed to complete the requirements (except due to special circumstances as approved by the instructor and submission of a Petition of the Student). Once the required coursew ork is completed, the instructor w ill change the "Incomplete" to an appropriate grade through the "Official Grade Change" form. In the event that the course requirements are not completed by the deadline, the grade indicated by the instructor will be the grade posted by the Office of the Registrar. If no grade is indicated below, the "I" will administratively be changed to either a letter grade of "F" (Failure) and will be included in the student's grade point average or to a grade of "NC" (No Credit) depending on the grade mode of the course.

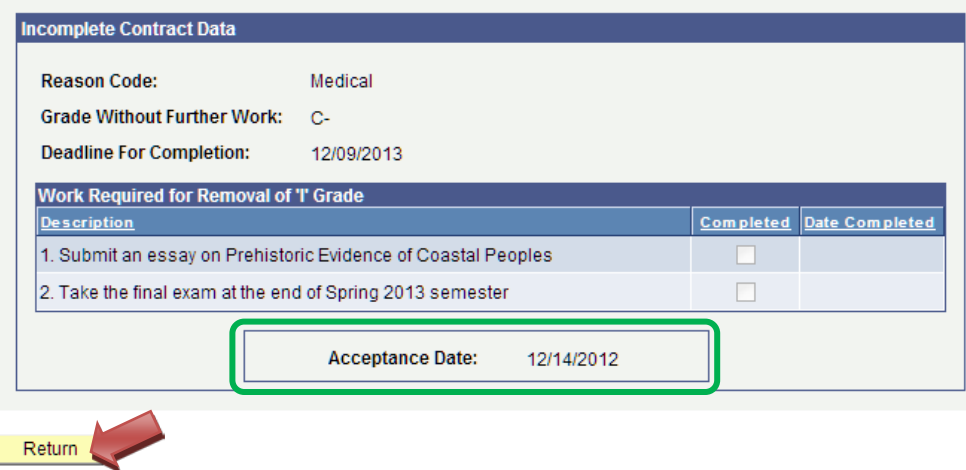

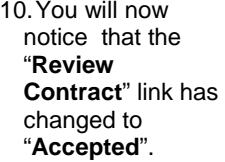

11.You may view your contract any time by selecting the "**Accepted**" link in **View My Grades** page of your Student Center.

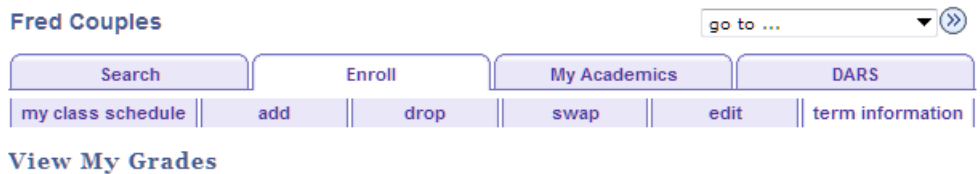

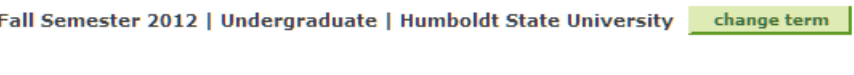

#### ▽ Class Grades - Fall Semester 2012

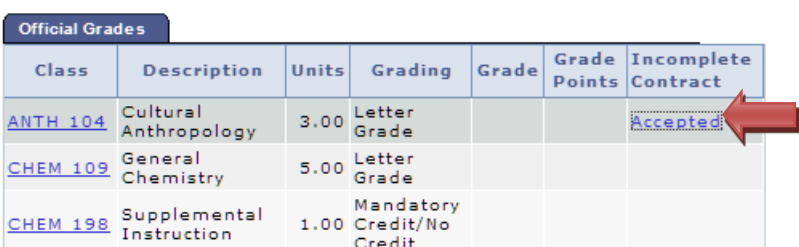

# **How to Accept an Incomplete Contract**

12.You can view the contract or track the completion of your contract as it is updated by the class instructor.

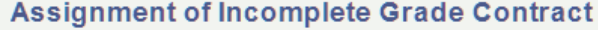

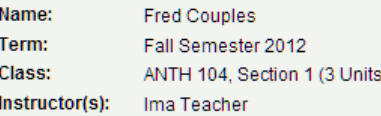

The "I' symbol indicates that a portion of the required course w ork has not been completed and evaluated in the prescribed time period due to unforeseen, but fully justified reasons and that there is still a possibility of earning credit. It is the responsibility of the student to bring pertinent information to the instructor and to determine from the instructor the remaining course requirements the student to unity perturbation into matter to the his ubout and to determine from the his ubout the remaining bourse requirements<br>that must be satisfied to remove the "Incomplete." The date by w hich the course is to be more than one year from the time the class ended w ill be allow ed to complete the requirements (except due to special circums tances as approved by the instructor and submission of a Petition of the Student). Once the required coursew ork is completed, the instructor will change the "Incomplete" to an appropriate grade through the "Official Grade Change" form. In the event that the course requirements are not completed by the deadline, the grade indicated by the instructor will be the grade posted by the Office of the Registrar. If no grade is indicated below, the "I" will administratively be changed to either a letter grade of "F" (Failure) and will be included in the student's grade point average or to a grade of "NC" (No Credit) depending on the grade mode of the course.

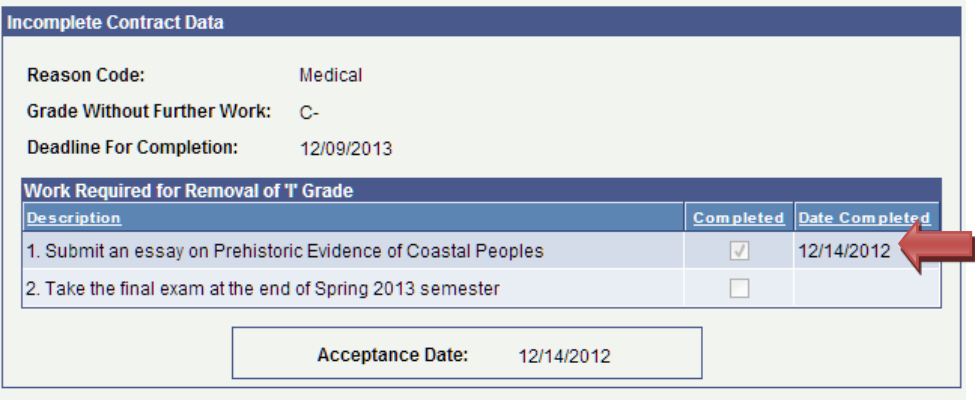

Return